#### pmacct: introducing BGP natively into a NetFlow/sFlow collector

#### Paolo Lucente *the pmacct project | AS286 <paolo at pmacct dot net>*

http://www.pmacct.net/

UKNOF #14 meeting, London, 11<sup>th</sup> Sep 2009

#### pmacct: introducing BGP natively into a NetFlow/sFlow collector

#### Agenda

#### I. **Introduction**

#### II. Recent developments

UKNOF #14 meeting, London, 11<sup>th</sup> Sep 2009

#### pmacct is open-source, free, GPL'ed software

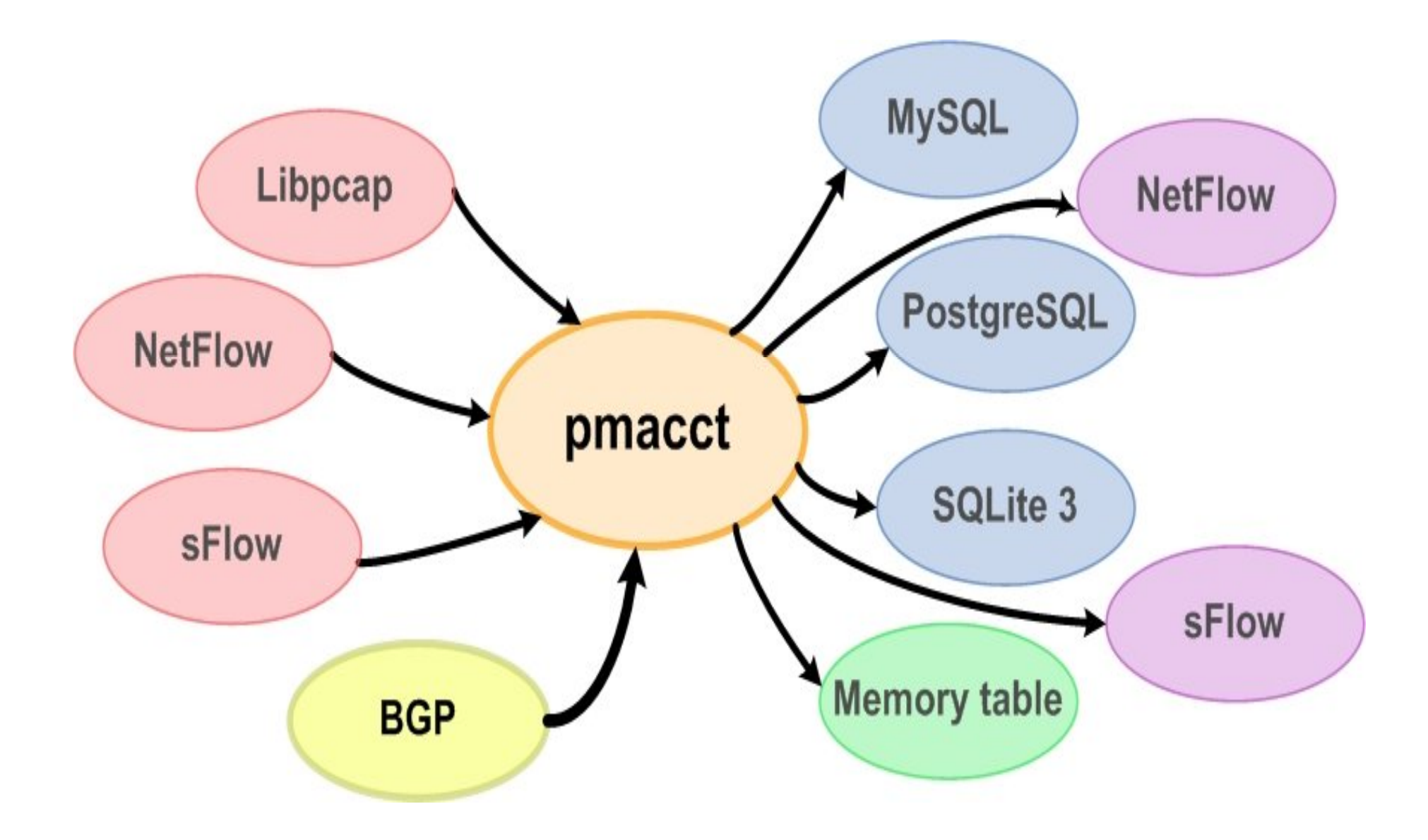

#### pmacct: where is it sitting?

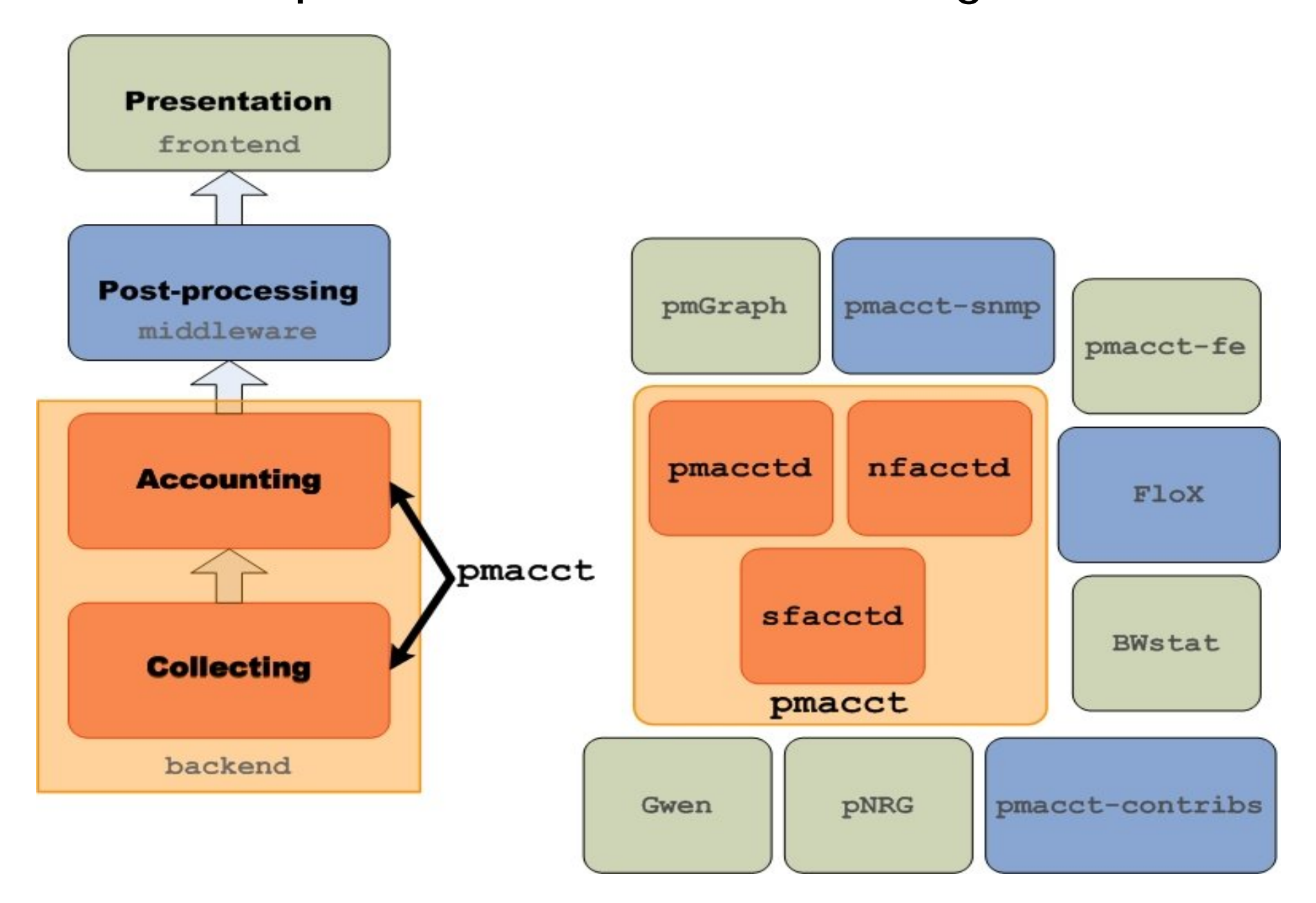

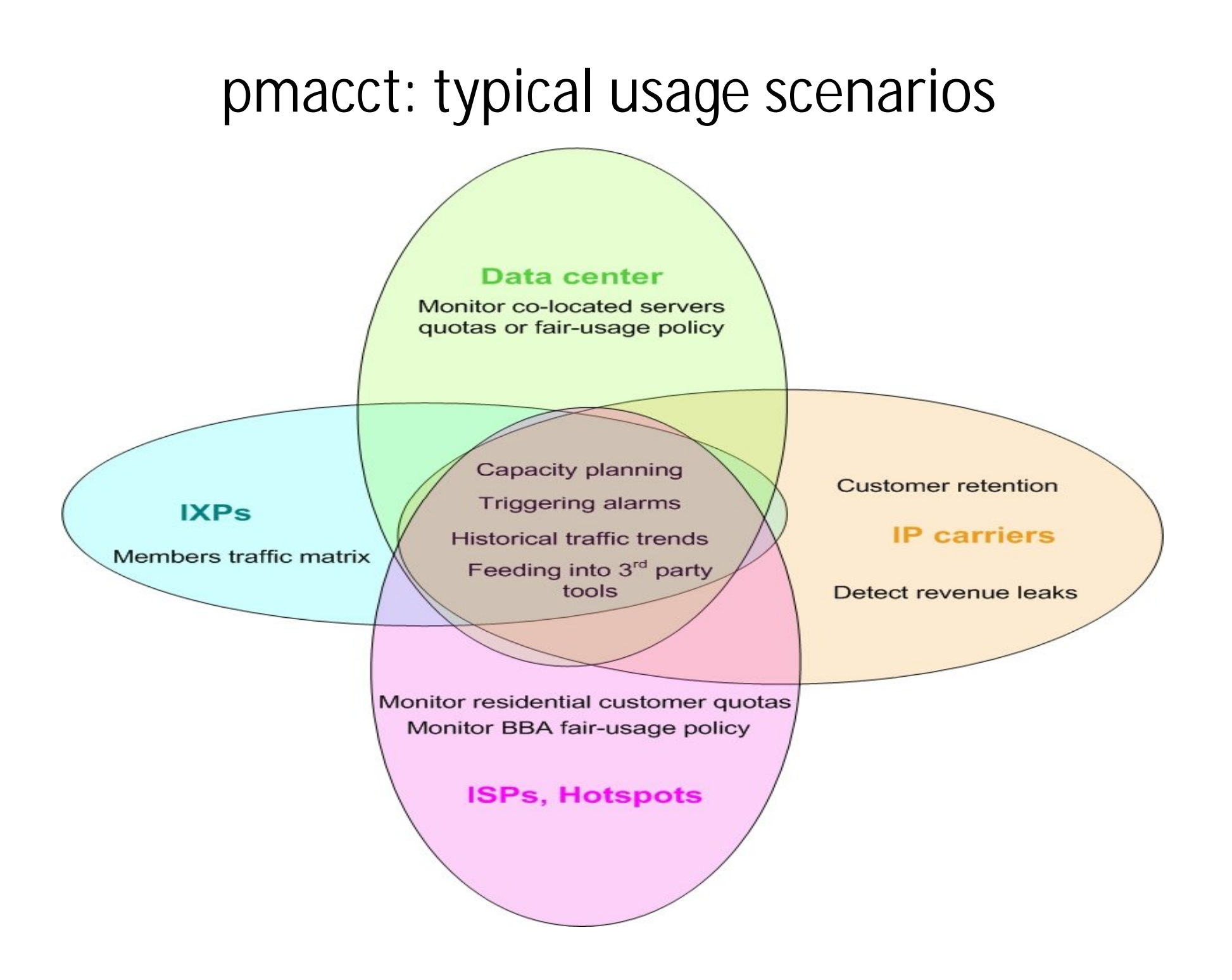

pmacct: introducing BGP natively into a NetFlow/sFlow collector

#### Agenda

#### I. Introduction

#### II. **Recent developments**

UKNOF #14 meeting, London, 11<sup>th</sup> Sep 2009

### The BGP peer who came from NetFlow (and sFlow)

- pmacct introduces a Quagga-based BGP daemon
	- **Implemented as a parallel thread within the collector**
	- **Doesn't send UPDATEs and WITHDRAWs whatsoever**
	- Behaves as a passive BGP neighbor
	- Maintains per-peer BGP RIBs
	- Supports 32-bit ASNs
	- Supports both IPv4 and IPv6
- Joins NetFlow (or sFlow) and BGP data basing on:
	- NetFlow source address == BGP source address

# The BGP peer who came from NetFlow (and sFlow) (cont.d)

- Relevant implementation details:
	- Bases on trust: peers are not defined but a max number of peers who can connect is defined instead
	- Ensures iBGP peering by presenting itself as part of the AS of the neighbor, as read in the OPEN message
	- **Enables the following traffic aggregation primitives:** AS path, Local Preference, MED, Peer ASNs (freely mixed with origin ASNs), Communities, Peer IPs
- Caveats:
	- BGP multi-path is not supported

### The BGP peer who came from NetFlow (and sFlow) illustrated

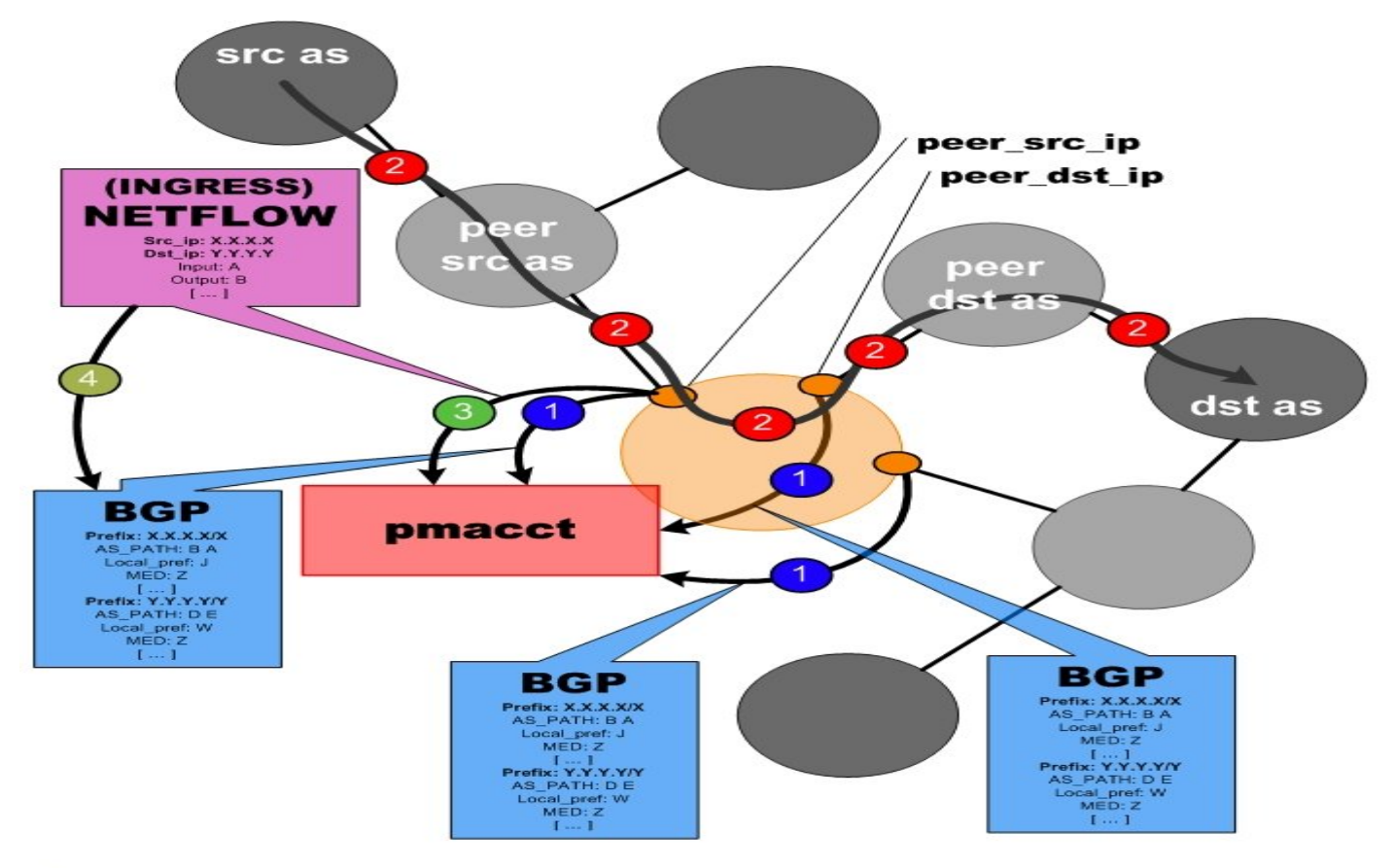

- Edge routers send full BGP tables to pmacct
- **Traffic flows**
- NetFlow records are sent to pmacct
- pmacct looks up BGP information: NF src addr == BGP src addr

#### Theory applied, SQL example (1/3)

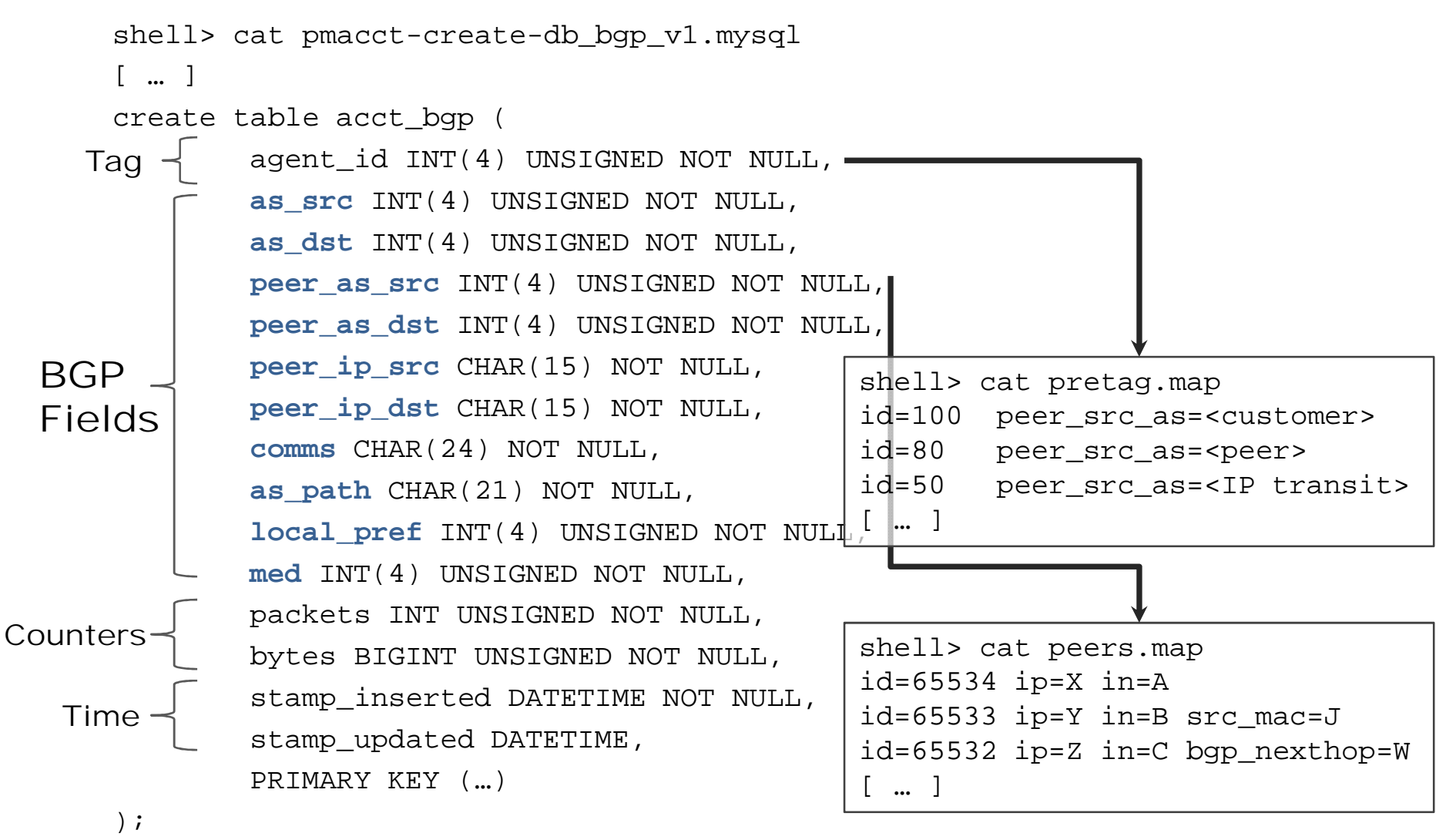

shell> mysql -u root -p < pmacct-create-db\_bgp\_v1.mysql

# Theory applied, SQL example (2/3)

• See traffic delivered to a specific BGP peer

mysql> SELECT peer\_as\_dst, bytes, stamp\_inserted \ FROM acct bqp \ WHERE peer\_as\_dst = <peer | customer | IP transit>  $\setminus$ GROUP BY peer\_as\_dst

• Same as above but also per location if peering at multiple places

mysql> SELECT peer\_as\_dst, peer\_ip\_dst, bytes, stamp\_inserted \ FROM acct\_bgp \ WHERE peer\_as\_dst = <peer | customer | IP transit>  $\setminus$ GROUP BY peer as dst, peer ip dst

• Simply replace "dst" with "src" in the above examples to see incoming traffic

# Theory applied, SQL example (3/3)

• See outgoing traffic breakdown to all BGP peers of the same kind (ie. peers, customers, transit)

mysql> SELECT peer\_as\_dst, bytes, stamp\_inserted \ FROM acct bqp  $\setminus$ WHERE local\_pref = << peer | customer | IP transit> pref> \ GROUP BY peer\_as\_dst

# Why integrating BGP at the collector?

- One might argue validity of the work: "*hey, this all could have been done at the router!*".
- Maintaining per-peer BGP RIBs at the collector has several advantages; some implemented:
	- Follow default route, having the BGP RIB of the default gateway of a PE with partial BGP view or default-only
	- **Decouple NetFlow from BGP by mapping NetFlow** agents to BGP peers
	- Give better chances to the source peer-AS (later)

### Miscellaneous features implemented

- AS Path radius:
	- AS PATHs can get long. This can easily get counter productive (ie. waste space)
	- Cuts AS Path down to the specified number of AS hops. *Assumption*: people might be more interested into what happens around them.
- Communities pattern filter
	- **IP prefixes can have many communities attached**
	- Only a small subset might be relevant to the accounting infrastructure
	- Hence filtering capabilities are made available

#### The source peer AS issue

- Traffic is traditionally routed to destination
- **Problem #1**: limited information about where traffic enters the AS domain. Applying this to traditional NetFlow it means: either origin ASNs **OR** peer ASNs
- **Problem #2**: asymmetric routing. Applying this to traditional NetFlow it means: FIB lookup on the source prefix; result: source peer AS is where traffic **should** have entered the AS domain, *if it was symmetrical*.

### The source peer AS issue mitigated

- Having per-peer BGP RIBs on-board paves the way to capture both origin **AND** peer ASNs
- Source peer AS is statically mapped against:
	- A whole port, ie. input port field.
	- Source MAC address. Should be the way to go and depends on NetFlow v9 or sFlow.
	- BGP next-hop lookup against the source prefix:
		- Only choice if running NetFlow v5 in scenarios where multiple peers are off a single port (ie. IXP)
		- Accuracy is not really predictable
		- Combine with input port to limit false positives

### Auto-discovery of source peer ASNs

- Mix of: SNMP, "bgp\_neighbors\_file" feature and pmacct maps reloadable at runtime:
	- Fetch all eBGP peers from bgpPeerTable
	- Having local IP addresses fetch ifIndex from ipAddrTable
	- Detect multiple eBGP peers (ie. IXP scenarios) off the same (sub-)interface so that src\_mac or bgp\_nexthop can be appended. For example, check netmask length
	- Detect eBGP multi-hops by checking ifIndex against Loopback interfaces. If true, resolve in ipCidrTable
- Establish a small set of rules within your group, ie. when setting interface descriptions (ifAlias)

### Auto-discovery of source peer ASNs

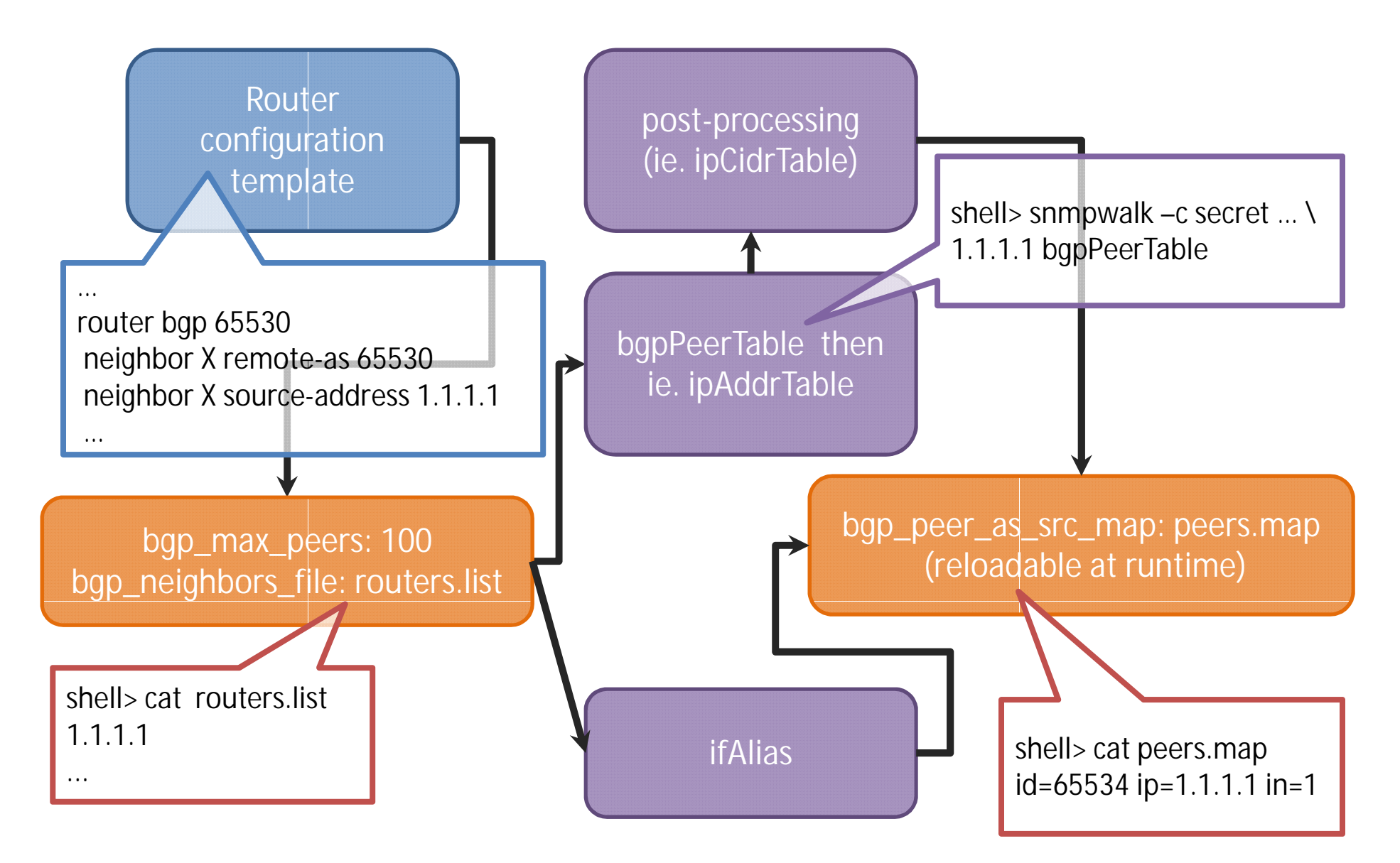

# The case of entities on the provider IP address space

- For such entities:
	- AS PATH would be empty;
	- **origin and peer ASNs would be NULL.**
- **Problem**: how to recognize them?
- Include IP prefix information in the DB structure: cumbersome and wouldn't scale.
- Split approach:
	- Source: map if Indexes or MAC addresses to peer AS
	- **Destination: rely on BGP communities**

# The case of entities on the provider IP address space (cont.d)

- Ad-hoc feature (bgp\_stdcomm\_pattern\_to\_asn):
	- **Prerequisite**: entities on the provider IP address space get tagged with a standard BGP community. You are in full control of the granularity of the assignment.
	- pmacct config: bgp\_stdcomm\_pattern\_to\_asn: XXX:Y..
	- Say, an entity is tagged with community XXX:YYY; XXX value is mapped to the peer AS; YYY value is mapped to the origin AS.
	- Works transparently for both sources and destinations; in future can make use of extended BGP communities.

### Miscellaneous implementation details

- A BGP RIB of ~275-290K entries accounts for some 35-40MB of memory. Multiply this by the number of peers giving the full table.
- Attributes table is shared amongst all the RIBs; it typically takes ~10MB of memory.
- BGP RIB implements a binary tree; attributes table implements hashing.
- RIB entries have pointers to attributes; once an attribute is not referenced by any RIB entry, it is removed.

#### pmacct: introducing BGP natively into a NetFlow/sFlow collector

Thanks for your attention! Questions?

> Paolo Lucente *the pmacct project | AS286 <paolo at pmacct dot net>*

http://www.pmacct.net/

UKNOF #14 meeting, London, 11<sup>th</sup> Sep 2009